## **Gesamtergebnisrechnung**

Rechnungsjahr 2018

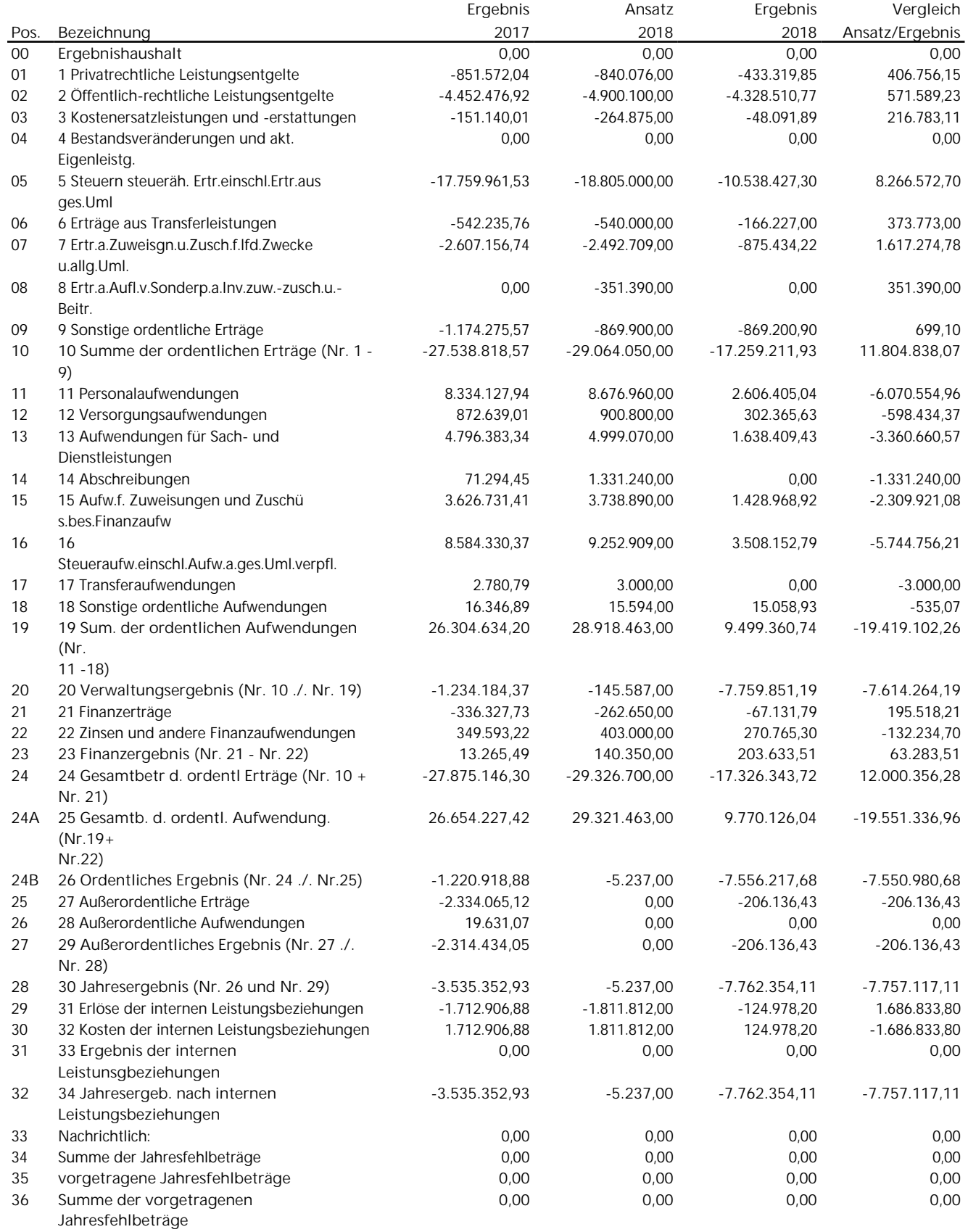